### Množiny a mapy v Pythonu

Jan Kybic

<http://cmp.felk.cvut.cz/~kybic> <kybic@fel.cvut.cz>

2016

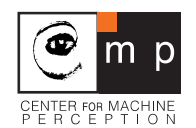

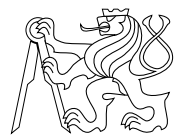

#### [Množina](#page-1-0)

<span id="page-1-0"></span>[Asociativní mapa](#page-7-0)

Množiny v Pythonu

Datový typ set  $\gg$  r= $\{2, 10, 20\}$ >>>  $s = \{1, 2, 10\}$ >>> print(type(s)) <class 'set'> >>> print(s) {1, 10, 2}  $\gg$  len(r) # počet prvků 3  $\gg$  r | s # sjednocení {1, 2, 20, 10}  $\gg$  r & s # průnik {10, 2}  $\Rightarrow$  r - s # rozdíl {20}  $\gg$  r  $\sim$  s # symetrický rozdíl {1, 20}

# Množiny v Pythonu (2)

```
>>> set(range(5)) # převod ze seznamu
{0, 1, 2, 3, 4}
>>> list(s) # převod na seznam
[1, 10, 2]
>>> empty=set() # prázdná množina
\gg 3 in r # je elementem?
False
>>> \{1,2\} <= s # je podmnožinou?
True
\gg s.copy() # kopie
{1, 10, 2}
```
### Příklad: rozdíl množin

 $x = [642, 496, 539, 988, 22, 282, 605, 495, 490, 32, 680, 855, 675, 291,$ 611, 501, 649, 835, 131, 364, 735, 796, 828, 698, 360, 508, 219, 290, 898, 973, 338, 663, 375, 588, 22, 731, 955, 881, 891, 599, 742, 788, 539, 267, 381, 151, 695, 291, 559, 600, 467, 666, 648, 569, 773, 68, 86, 602, 365, 241, 363, 564, 602, 398, 256, 273, 463, 395, 387, 587, 312, 617, 990, 268, 610, 389, 924, 329, 16, 86, 689, 518, 685, 253, 498, 338, 80, 401, 291, 949, 924, 483, 452, 57, 508, 978, 298, 626, 62, 645 ]

 $y = [742, 955, 587, 268, 80, 282, 501, 564, 401, 16, 298, 467, 398, 648,$ 395, 273, 924, 483, 151, 990, 62, 86, 22, 508, 788, 602, 773, 518, 675, 496, 600, 291, 645, 602, 381, 387, 663, 241, 949, 626, 835, 363, 312, 559, 973, 290, 360, 219, 588, 50, 253, 978, 452, 365, 22, 698, 689, 695, 338, 605, 131, 490, 796, 828, 463, 508, 539, 898, 291, 57, 498, 68, 891, 32, 569, 855, 329, 256, 364, 649, 539, 924, 731, 338, 389, 642, 988, 666, 495, 735, 267, 291, 610, 375, 881, 599, 611, 617, 86, 685, 680 ]

print( $set(y)$ -set $(x)$ )

{50}

# Postupné přidávání do množiny

Vypiš všechny možné součty hodů na dvou kostkách.

s=set() # prázdná množina for i in range(1000):  $s$ |={random.randrange(1,7)+random.randrange(1,7)} print(s)

{2, 3, 4, 5, 6, 7, 8, 9, 10, 11, 12}

## Vytvoření množiny výrazem

```
print( \{ x**2 \text{ for } x \text{ in } range(4) \})
{0, 1, 4, 9}
```
Vypiš všechny možné součty hodů na dvou kostkách. print(  $\{ x+y \text{ for } x \text{ in } range(1,7) \text{ for } y \text{ in } range(1,7) \}$ ) {2, 3, 4, 5, 6, 7, 8, 9, 10, 11, 12}

#### [Množina](#page-1-0)

<span id="page-7-0"></span>[Asociativní mapa](#page-7-0)

Asociativní mapa v Pythonu Associative map/array, dictionary (slovník)

3

```
m={ 'pi': 3.14159, 'e': 2.71828, 'sqrt2': 1.41421 }
print(m)
{'e': 2.71828, 'sqrt2': 1.41421, 'pi': 3.14159}
print(type(m))
<class 'dict'>
print(m['pi']) # získání hodnoty
3.14159
m['golden']=1.61803 # přidání nebo změna
print('e' in m) # test přítomnosti
True
del m['e'] # smazání hodnoty
print('e' in m)
False
{} # prázdná mapa
print(len(m)) # počet hodnot
```
## Vytvoření mapy

```
\blacktriangleright Z dvojic klíč \rightarrow hodnota
  d=dict([('f','Paříž'), ('cz','Praha'), ('gb','Londýn')])
  print(d)
  {'f': 'Paříž', 'gb': 'Londýn', 'cz': 'Praha'}
```

```
\blacktriangleright Výrazem
```

```
squares=\{x: x**2 \text{ for } x \text{ in } range(5)\}\print(squares)
```
{0: 0, 1: 1, 2: 4, 3: 9, 4: 16}

### Iterace přes mapu

```
for key in squares: # nebo squares.keys()
  print(key,' -> ',squares[key])
0 \rightarrow 01 - > 12 \rightarrow 43 \rightarrow 94 \rightarrow 16for key, value in squares.items():
  print(key,' -> ',value)
0 \rightarrow 01 - > 12 \rightarrow 43 \rightarrow 94 \rightarrow 16
```
# Vlastnosti mapy a množiny v Pythonu

- ▶ Používá rozptylovací tabulku (hash table)
- Amortizovaná složitost přidávání a hledání  $O(1)$
- $\triangleright$  Klíč musí být porovnatelný, neměnný *(immutable)* a hašovatelný (hashable)
	- **Povolené typy** čísla, řetězce, *n*-tice
	- $\triangleright$  Nepovolené typy pole  $\dots$
	- ▶ Na vlastní odpovědnost uživatelské objekty
- **Nezachová pořadí prvků**